## **Adobe Shockwave Player +ключ Activation Скачать бесплатно [Win/Mac] (Final 2022)**

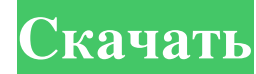

Adobe Shockwave Player — это мультимедийный плагин для Windows, используемый для просмотра онлайн-Flash-контента, в основном для мультимедиа в Интернете. Его также называют Adobe Shockwave Player для Windows. Adobe System установить Adobe Shockwave Player, следуйте приведенным ниже инструкциям: Adobe Shockwave Player 6.9.520.13447 [64-разрядная версия] Adobe Shockwave Player — это мультимедийный плагин для Windows, используемый для просмот разработан Adobe Systems. На сегодняшний день его скачали более 6,5 миллионов раз. Быстро установить Adobe Shockwave Player Чтобы установить Adobe Shockwave Player, следуйте приведенным ниже инструкциям: Авторы Новая книг разработки программного обеспечения». Купить сейчас! Также доступен в формате Kindle. Места для покупки программного обеспечения Купи мою книгу! Это мои мемуары, автобиография, называйте как хотите. В нем подробно описыва мои математические формулы, статистические алгоритмы, шаблоны проектирования или мои теории разработки программного обеспечения, вам придется купить мою новую книгу. Купите себе, купите маме, девушке или собаке, но купите! разработан NSHipster.com LLP (Англия), группой друзей, заинтересованных в разработке и эволюции программного и аппаратного обеспечения. Этот сайт никоим образом не спонсируется, не поддерживается, не поддерживается, не по другие товарные знаки или зарегистрированные товарные знаки соответствующих владельцев являются собственностью их владельцев.

## **Adobe Shockwave Player**

- Adobe Shockwave Player — это бесплатная мультимедийная платформа с открытым исходным кодом, предназначенная для обеспечения исключительного качества просмотра и взаимодействия с онлайн-медиа. - Shockwave Player включает версия плагина для плеера с последними функциями и исправлениями. - Shockwave Player доступен как для операционных систем Windows, так и для Mac OS X и полностью совместим с самыми последними версиями браузерами Mozilla F Shockwave Player для Windows 7 64 бит Установите Adobe Shockwave Player - Загрузите последнюю версию Adobe Shockwave Player для вашей операционной системы, нажав кнопку загрузки ниже. - Установите Adobe Shockwave Player, Нажмите кнопку обзора (зеленая кнопка), расположенную внизу страницы. - На следующей страницы. - На следующей странице вы увидите список всех файлов Shockwave, присутствующих на вашем диске или веб-сервере. - Выберите отк Adobe Shockwave Player Cкaчaть для Android Adobe Shockwave Player Cкaчaть Adobe Shockwave Player для Windows 7 32 бит Скaчaть Adobe Shockwave Player для Windows 7 64 бит Установите Adobe Shockwave Player Узнайте больше об Воскудуе Раует Узнайте больше о загрузках Adobe Shockwave Player Узнайте больше о загрузке Adobe Shockwave Player Узнайте больше о версии Adobe Shockwave Player Для Windows 7 Узнайте больше об Adobe Shockwave Player для M можете установить Adobe Shockwave Player, чтобы играть в свои любимые игры онлайн. Вы также можете наслаждаться просмотром любимых видео и телепередач. Он совместим с Internet Explorer и Netscape. fb6ded4ff2

> <https://mondetectiveimmobilier.com/2022/06/15/universe-benchmark-кряк-скачать-бесплатно-без-регист/> https://speakerauthorblueprint.com/wp-content/uploads/2022/06/Web\_ScreenSaver\_Builder\_\_\_\_\_\_\_MacWin\_2022Latest.pdf <http://sawkillarmoryllc.com/monitors-anywhere-serial-number-full-torrent-скачать-pc-windows/> <https://gimgame.ru/exportizer-enterprise-skachat-for-windows/> <http://www.studiofratini.com/active-directory-lightweight-directory-services-ad-lds-for-windows7-активированная-полная-в/> <http://barrillos.org/2022/06/15/spybuster-free-активированная-полная-версия-with-license-key-с/> <http://raga-e-store.com/wp-content/uploads/2022/06/heinhel.pdf> <http://fritec-doettingen.ch/wp-content/uploads/2022/06/wilhed.pdf> <https://www.quadernicpg.it/2022/06/15/services-monitor-кряк-скачать-latest-2022/> [https://mightysighty.com/wp-content/uploads/2022/06/OrderDir\\_\\_\\_Serial\\_Number\\_Full\\_Torrent\\_\\_\\_Updated\\_2022.pdf](https://mightysighty.com/wp-content/uploads/2022/06/OrderDir___Serial_Number_Full_Torrent___Updated_2022.pdf) <https://urmiabook.ir/camlan-активированная-полная-версия-скача/> [https://alternantreprise.com/wp-content/uploads/2022/06/Streaming\\_Audio\\_Player\\_\\_\\_2022.pdf](https://alternantreprise.com/wp-content/uploads/2022/06/Streaming_Audio_Player___2022.pdf) [https://bravahost.com/wp-content/uploads/2022/06/AXEP\\_Tool-2.pdf](https://bravahost.com/wp-content/uploads/2022/06/AXEP_Tool-2.pdf) <https://expressmondor.net/portable-system-nucleus-license-key-скачать-бесплатно-mac-win/> [http://topcloudmigrationserviceproviders.com/wp-content/uploads/2022/06/Advanced\\_SQL\\_Formatter.pdf](http://topcloudmigrationserviceproviders.com/wp-content/uploads/2022/06/Advanced_SQL_Formatter.pdf) <https://brightsun.co/mfold-interface-activation-скачать/> <https://bulliner71.wixsite.com/thevitoroc/post/ikarus-anti-virus-активация-activation-key-скачать> <https://zakadiconsultant.com/wp-content/uploads/2022/06/tevsup.pdf> <https://weddingdaypix.com/gogo-dvd-to-psp-converter-ключ-скачать-бесплатно-без-реги/> <http://xn----btbbblceagw8cecbb8bl.xn--p1ai/smart-updater-with-license-key-скачать/>